## **Como personalizar email da Ordem dos Advogados e pedir certificado digital**

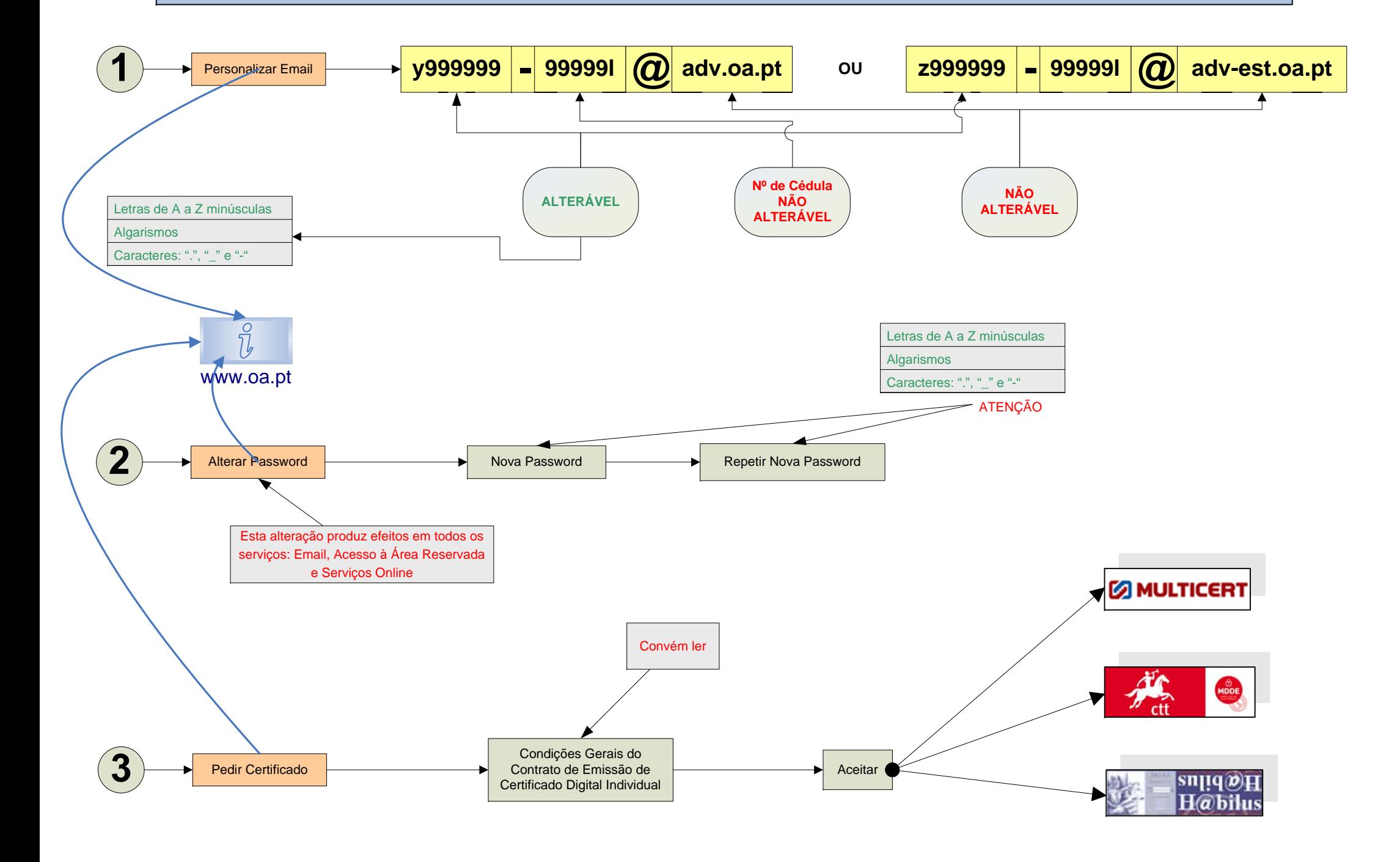